# ICN DevOpS

ICN on Rails...

Dirk Kutscher

#### Motivation

- Several C/C++ implementations available
  - Great
  - Required for validating implementability in routers etc.
- Now: time to build systems (5G, IoT, enterprise, ...)
  - Would be great to have a agile programming environment
  - That can talk to talk to the CCNx infrastructure
  - That can be used for quick experiments

### ICN DevOps

- Interactive ICN Forwarder Programming Environment
- Extensible at runtime
  - New face types
  - Forwarding strategies
  - Caching algorithms

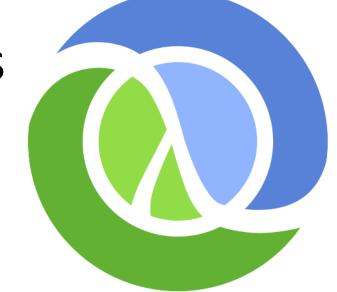

- Access to existing code for security functions, web frameworks etc.
- Implemented in Clojure
  - Robust, practical and fast programming language
  - Lisp dialect runs on the JVM (+ JavaScript & CLR platforms)
  - Robust & efficient concurrency (Software Transactional Memory)
  - Immutable data, expression value caching

#### **Status**

- Implements (subset of) ccnx-messages/semantics
- Talks to ccn-lite-peek, ccn-lite-relay
- Face implementations: UDP, HTTP, file directory
- Uses clojure/core.async
  - Think Hoare's CSP and Go's channel concept
  - Asynchronous communication in concurrent programs without callback hell
- Currently working on FLIC it's fun
- Programming environment: clojure-1.7, emacs, CIDER

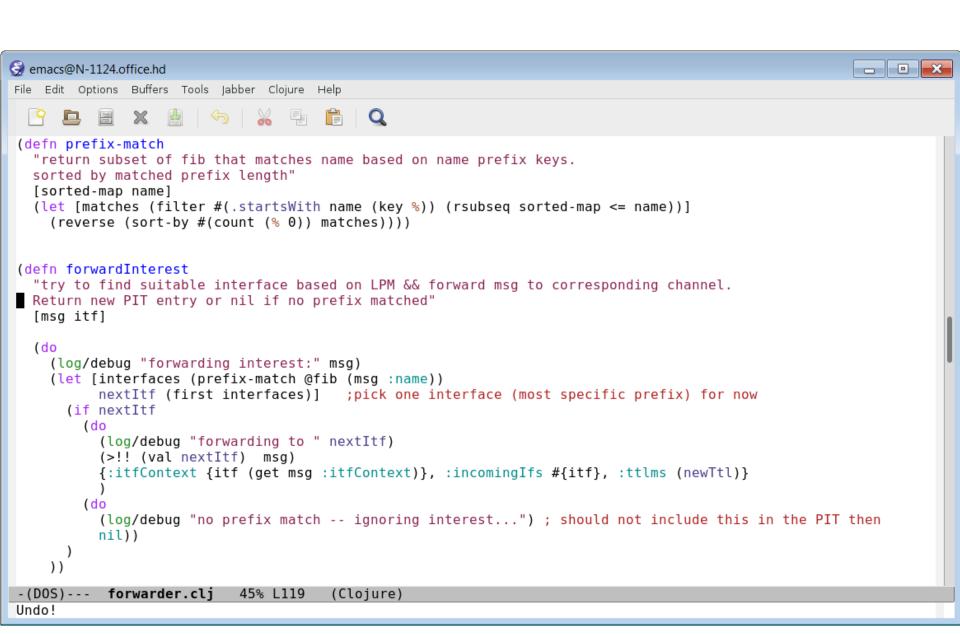

### **Plans**

- Platform for CCNx prototcol evolution
- ICN/web application development
- Video streaming servers and client
- Browser extensions (JavaScript platform)
- IoT-Gateway platform in RIOT scenarios
- NFV-ready package OsV
- Named Function Networking
- ICN Network Management

# **Availability**

Soon – MIT license, on github

Stay tuned...